**Fast Tessellated Rendering on Fermi GF100 Hot3D @ HPG 2010 Tim Purcell**

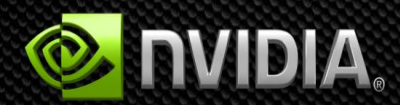

#### **Outline**

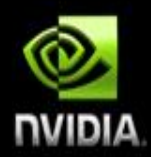

- **DX10 state of the art**  $\bullet$
- **DX11 tessellation**  $\bullet$
- **Fermi GF100 architecture**  $\bullet$
- **Results**  $\bullet$
- **Demo**  $\bullet$

#### **State of the Art: DX10 pipeline**

**Merger** 

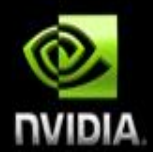

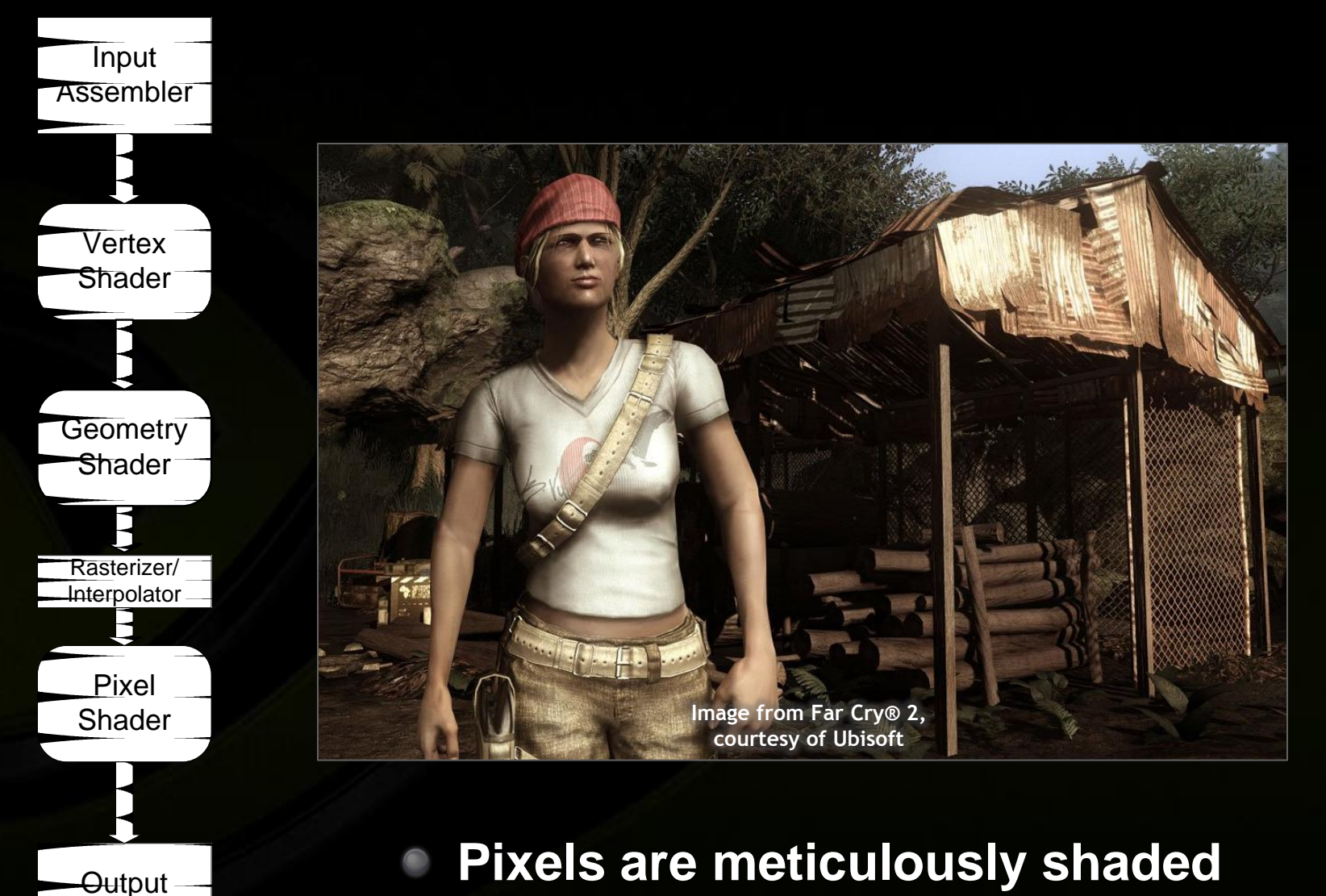

#### **State of the Art: DX10 pipeline**

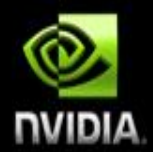

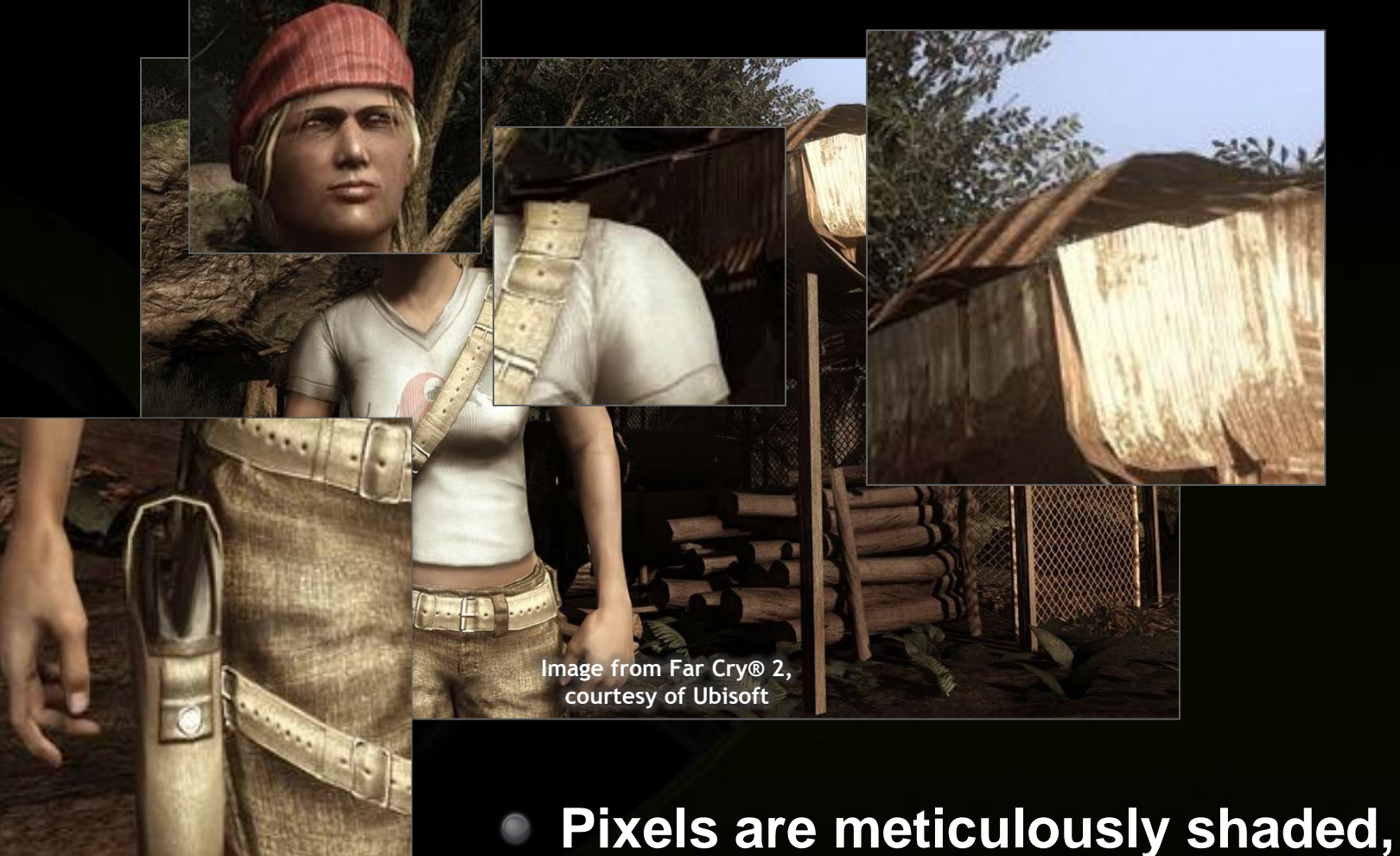

# **but geometric detail is modest**

### **Tessellation in DirectX 11**

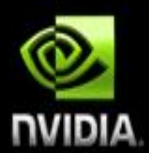

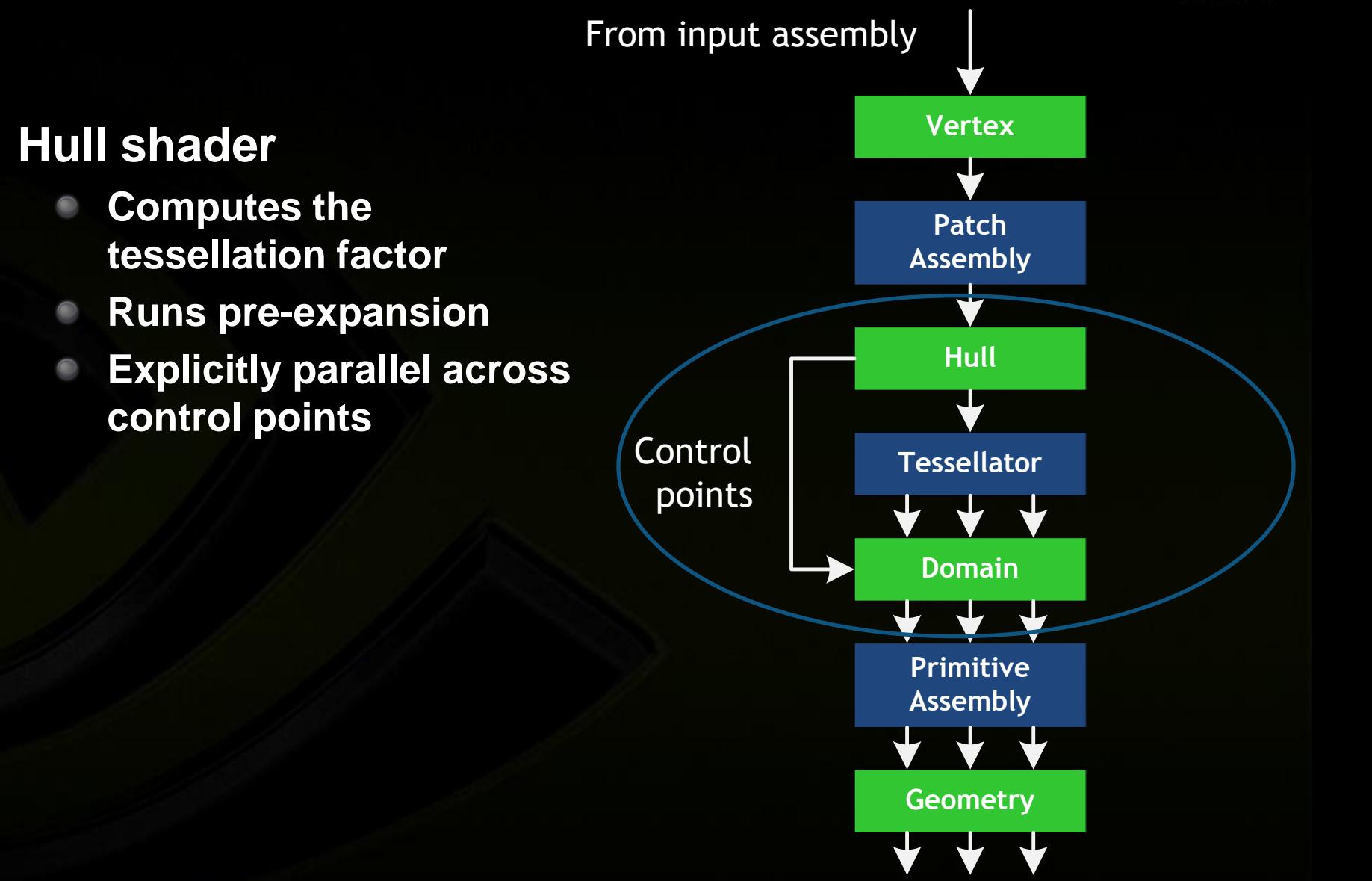

# **Tessellation in DirectX 11**

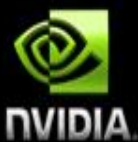

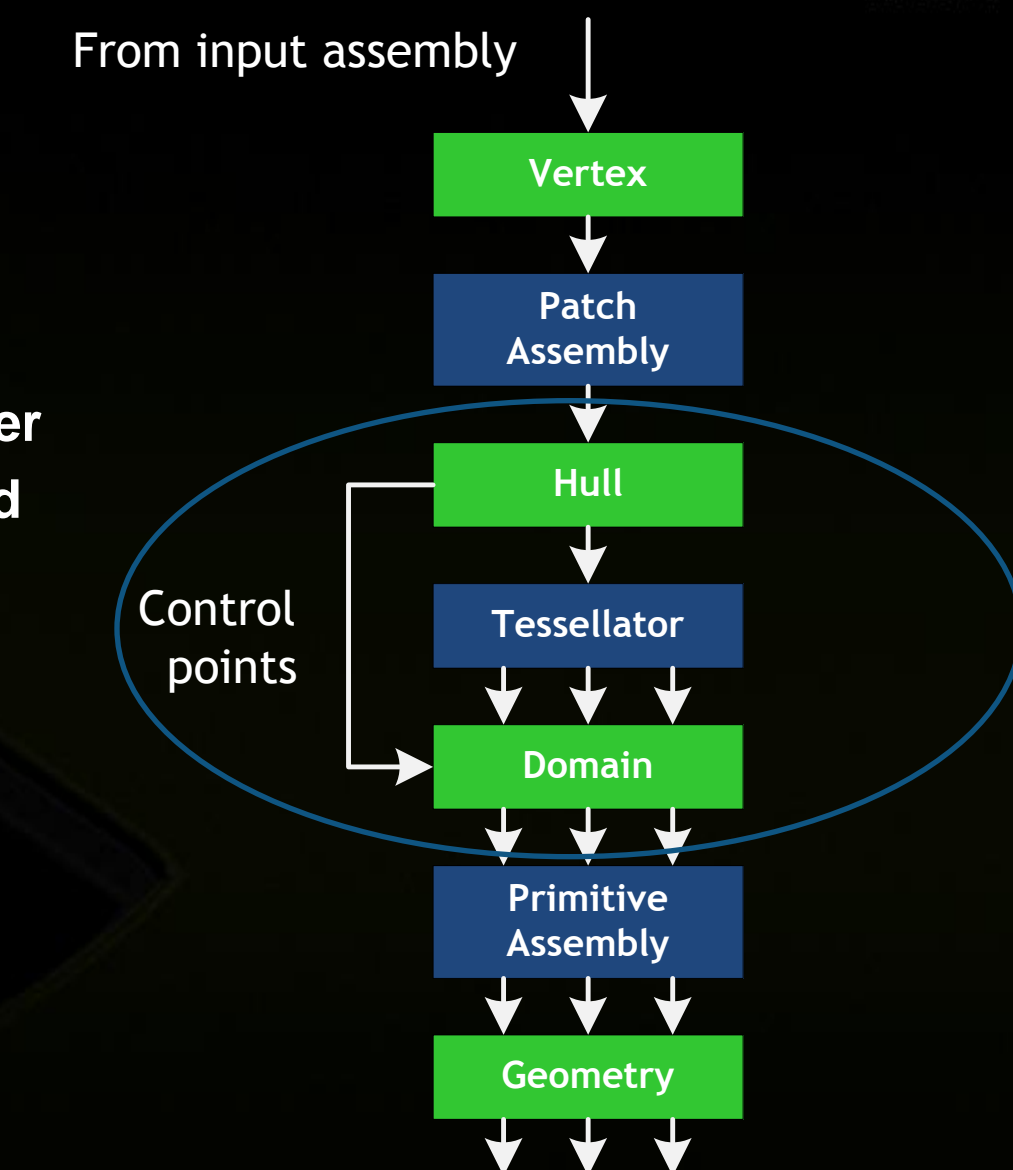

#### **Fixed function tessellation stage**

- **Configured by LOD output from Hull Shader**
- **Produces triangles and**   $\bullet$ **lines**

# **Tessellation in DirectX 11**

**Domain shader**

**Implicitly parallel**

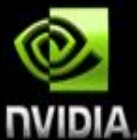

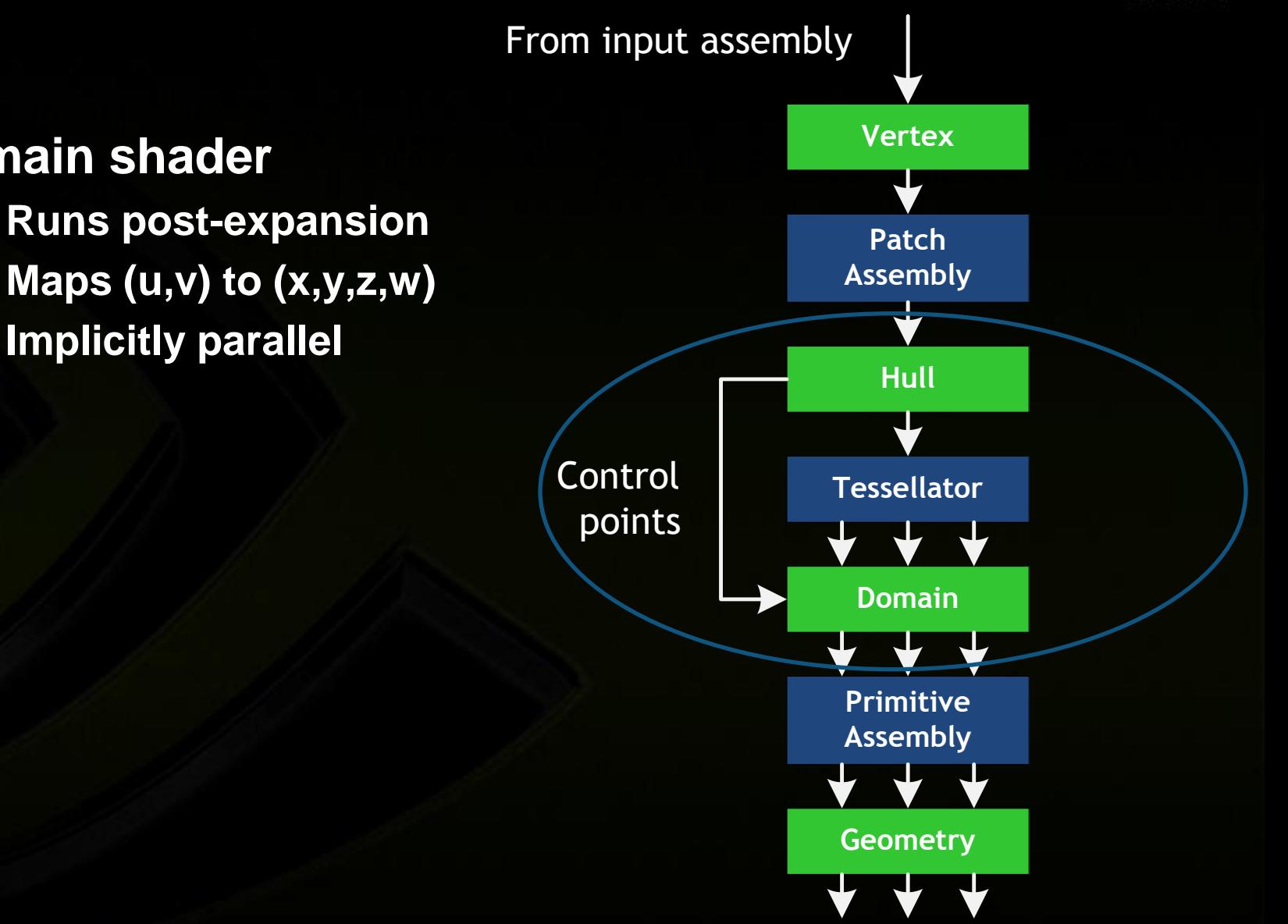

# **NVIDIA DX10 Logical Pipeline**

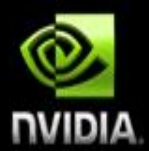

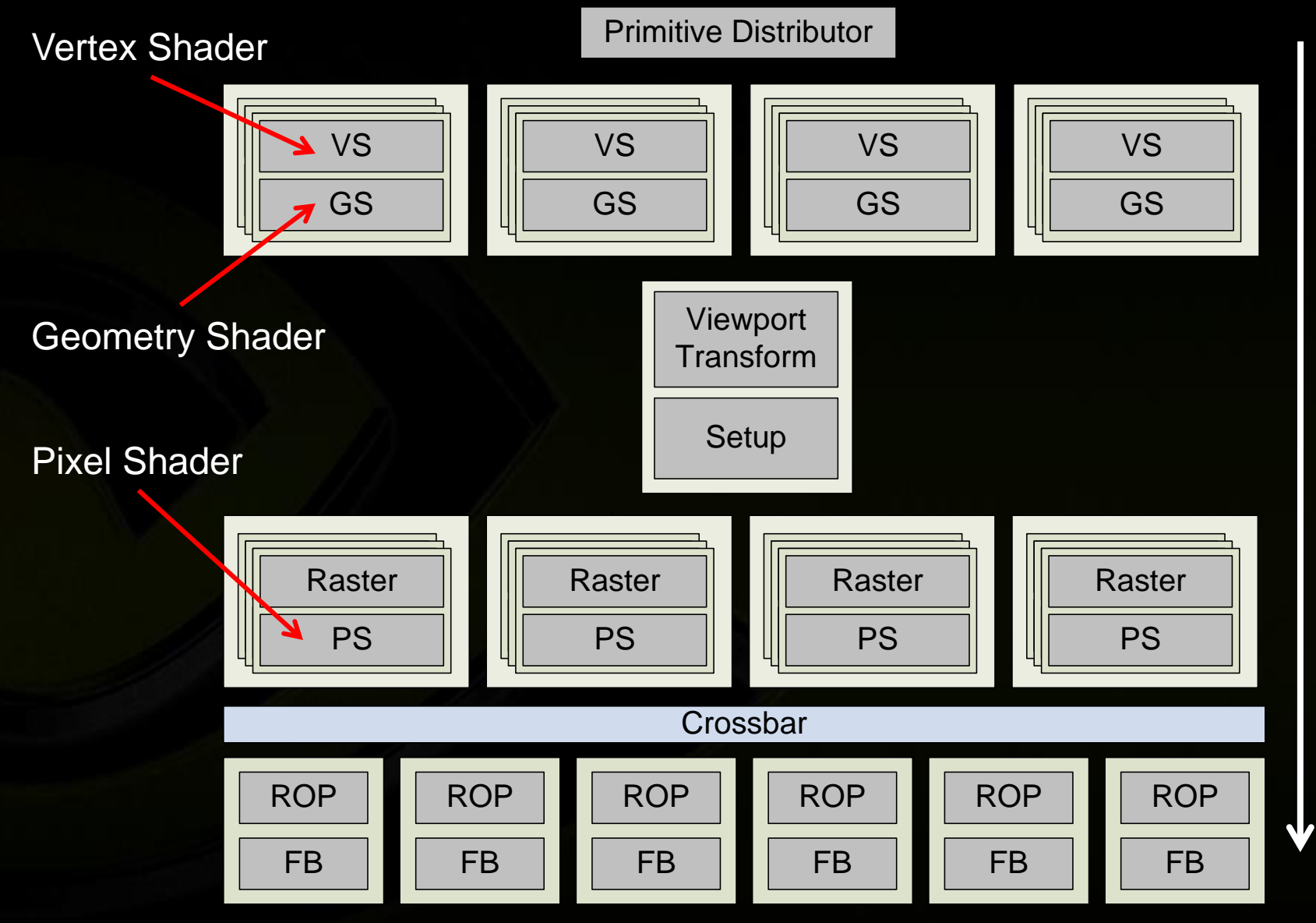

Dataflow Dataflow

# **DX10 Logical Pipeline + Tessellation**

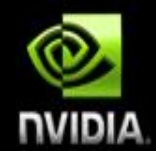

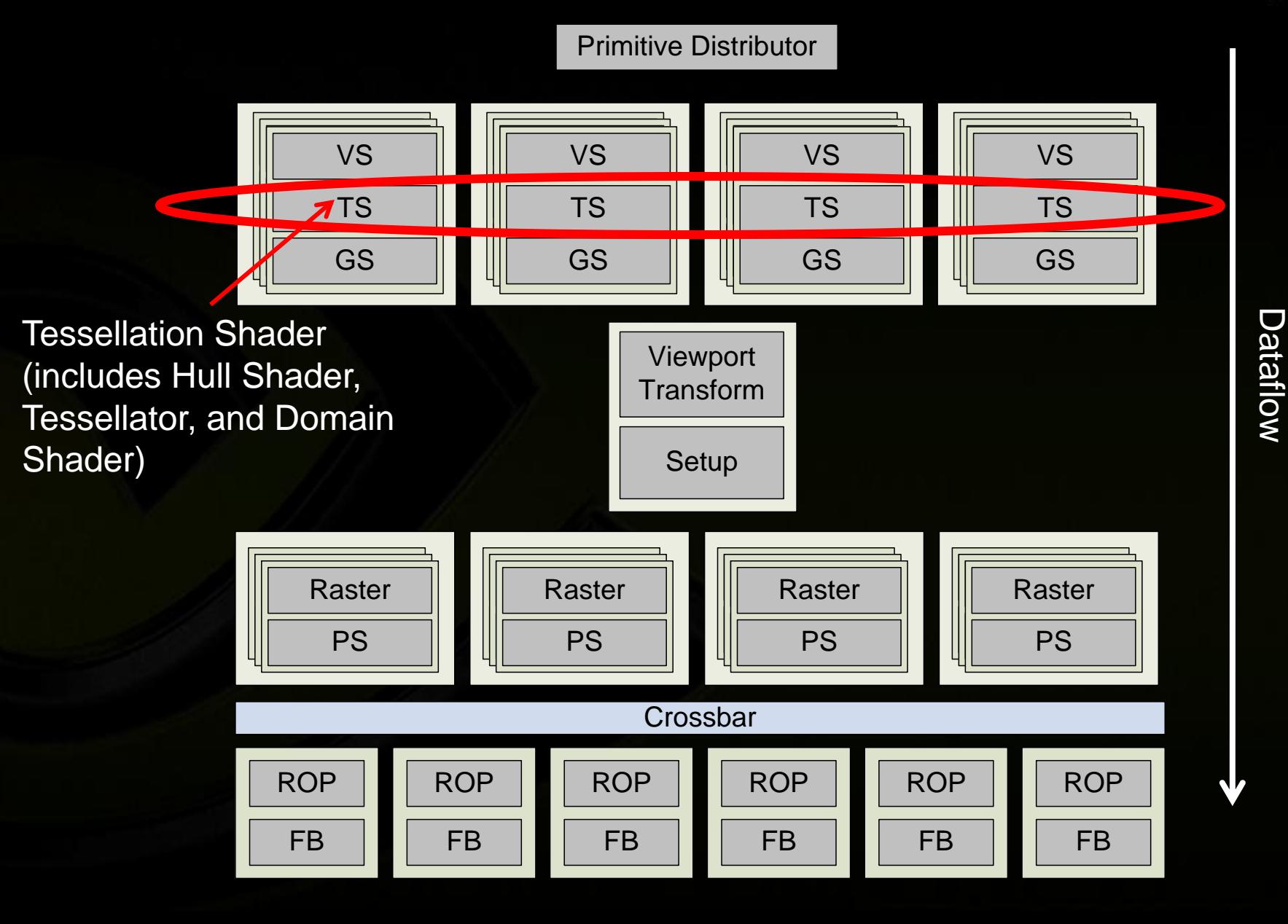

9

## **Problems With DX10 + Tess. (1)**

![](_page_9_Picture_1.jpeg)

- **Data expansion in TS can lead to excessive buffering requirements after GS**
	- **Have to drain GS<sup>0</sup> before**   $\bullet$ **GS<sup>1</sup> to maintain API ordering**

![](_page_9_Figure_4.jpeg)

#### **Problems With DX10 + Tess. (2)**

![](_page_10_Picture_1.jpeg)

#### **Setup limited prim rate**

- **Already a problem for CPU-generated geometry**
- **Tessellation generates even more primitives**

![](_page_10_Figure_5.jpeg)

### **Fermi GF100 Logical Pipeline**

![](_page_11_Picture_1.jpeg)

![](_page_11_Figure_2.jpeg)

Dataflow Dataflow

#### **Fermi GF100 Logical Pipeline**

![](_page_12_Picture_1.jpeg)

**Primitive Distributor**<br>Crossbar Work Distribution Crossbar **Crossbar** ROP  $\begin{array}{|c|c|c|}\n\hline\n\text{F}}\n\hline\n\text{F}}\n\end{array}\n\quad\n\begin{array}{|c|c|}\n\hline\n\text{F}}\n\hline\n\text{F}}\n\end{array}$ ROP ROP ROP  $\begin{array}{|c|c|c|}\n\hline\n\hline\nFB & FB & FB\n\end{array}$  $\begin{array}{|c|c|c|}\n\hline\n\hline\nFB & FB & FB\n\end{array}$  $\begin{array}{|c|c|c|}\n\hline\n\hline\nFB & FB & FB\n\end{array}$ VS<br>
HS<br>
York Distribution Cro<br>
Task Distributor  $HS$ VS VS VS  $\begin{array}{|c|c|c|c|c|}\n\hline\n\hline\n\hline\n\text{HS} & & \text{HS}\n\end{array}$  $HS$ VS VS VS  $\frac{1}{\sqrt{15}}$   $\frac{1}{\sqrt{15}}$   $\frac{1}{\sqrt{15$  $HS$ VS VS VS  $\overline{\mathsf{L}}$ HS HS HS HS VS VS VS Work Distribution Crossbar Raster **Engine** <u>.</u><br>Attribute  $\sum_{n=1}^{\infty}$ PS PS PS PS  $A$ ttribute Setup Setup Setup Raster **Engine Attribute** Setup Setup Setup Setup PS PS PS PS Raster **Engine Attribute** Setup Setup Setup Setup PS PS PS PS Raster **Engine Attribute** Setup Setup Setup Setup PS PS PS PS Tessellator Tessellator Tessellator Tessellator Viewport Transform Transform Transform Transform DS DS DS DS GS GS GS **Sellator**<br>DS<br>GS CS CS  $\sqrt{v}$  $\frac{1}{2}$  viewpor DS DS DS DS  $\overline{\overline{\mathsf{G}}S}$ Tessellator Tessellator Tessellator **Viewport** Transform Transform Transform **Sellator**<br>DS<br>GS CS CS  $\sqrt{v}$  $\vert$  viewpor DS DS DS DS GS GS GS Tessellator Tessellator Tessellator **Viewport** Transform Transform Transform Sellator<br>DS<br>GS CS GS Viewport Viewport Viewport Viewport Transform Transform Transform Transform DS DS DS DS GS GS GS GS Tessellator Tessellator Tessellator

Dataflow Dataflow

Polymorph Engine (includes Tessellator, Viewport Transform, and Attribute Setup)

FB

#### 14

## **Fermi GF100 Tessellation Features 1**

![](_page_13_Picture_2.jpeg)

- **Task ~= Hull Shader output**
	- **Control points plus tessellation factor**
	- **Pre-expansion**
- **Distributes tasks for**   $\bigcirc$ **subsequent geometry processing**
	- **Expand patch into primitives**
	- **Optional GS**
	- **Reduces buffering requirements**

![](_page_13_Figure_10.jpeg)

![](_page_13_Picture_11.jpeg)

#### 15

# **Fermi GF100 Tessellation Features 2**

![](_page_14_Picture_2.jpeg)

- **Parallel Viewport Transform**
	- **Includes clipping and**   $\bullet$ **culling**
	- **Eliminate serialization**   $\bullet$ **point**

![](_page_14_Figure_6.jpeg)

# **Fermi GF100 Tessellation Features 3**

![](_page_15_Picture_1.jpeg)

**Parallel Rasterization**

- **Including Edge Setup, Rasterization, and Zcull**
- **Improved primitive throughput** 
	- **Multiple primitives per clock**
	- **Screen mapped for load balancing**

![](_page_15_Figure_7.jpeg)

#### **Screen Mapped Rasterization**

![](_page_16_Picture_1.jpeg)

![](_page_16_Figure_2.jpeg)

- **Each block is a tile of pixels**
- **Rasterizers uniquely own pixel tiles**
- **Note: small primitives can overlap multiple tiles**

# **Challenge: Maintaining API Order**

![](_page_17_Picture_1.jpeg)

**Parallelization is easy**

- **Maintaining API ordering is a challenge**
- **Work Distribution Crossbar (WDX)**
	- **Similar to**   $\bigcirc$ **Pomegranate [Eldridge et al. 2000]**

![](_page_17_Figure_6.jpeg)

#### **Work Distribution Crossbar**

#### **OWDX**

**Uses primitive bounding box to determine which rasterizers get which primitives**

#### **SWDX**

- **reconstructs API order**
- **Rasterizers uniquely own pixels**
	- **No subsequent sorting for ordering required**

![](_page_18_Figure_8.jpeg)

![](_page_18_Picture_9.jpeg)

#### **Handling Load Imbalance**

![](_page_19_Picture_1.jpeg)

**Load imbalance is a concern for all region-based architectures because they are non adaptive**

- **Static imbalance** 
	- **Different screen regions get differing amounts of work**
	- **Mitigated by relatively small pixel tiles**
- **Dynamic imbalance**
	- **Lots of tiny primitives in same screen region at the same time**
	- **Mitigated by buffering**
		- We can only buffer so much…

# **Results**

![](_page_20_Picture_1.jpeg)

#### **Historical Triangle Rate**

![](_page_21_Picture_1.jpeg)

![](_page_21_Figure_2.jpeg)

#### **Results – Synthetic Performance Test NIDIA** 3  $\rightarrow$   $\mathsf{Z}$  + per-vertex color -**z**-only 2.5 Triangles per clock Triangles per clock 2 1.5 1 0.5

0 2 4 6 8 10 12 14 16 Triangle Size (pixels)

0

#### **Results – Island Demo**

![](_page_23_Picture_1.jpeg)

Frame average of 1.94 triangles per clock

#### **Results – Unigine Heaven**

![](_page_24_Picture_1.jpeg)

![](_page_24_Picture_2.jpeg)

2.34 triangles per clock in highly tessellated areas

#### **Demo Time**

![](_page_25_Picture_1.jpeg)

#### **Summary**

![](_page_26_Picture_1.jpeg)

#### **Tessellation**

**Increases geometric realism without burdening the CPU**

#### **Fermi GF100 is designed for tessellation**  $\bullet$

- **Eliminates serialization points**
- **Dramatically improved primitive throughput**  $\bullet$
- **Next-generation visual fidelity**

#### **Acknowledgements**

![](_page_27_Picture_1.jpeg)

- **Steve Molnar**  $\bullet$
- **Ziyad Hakura**
- **Andreas Dietrich (demo help)**  $\bullet$
- **Entire Fermi GF100 team**

#### **Questions?**

![](_page_28_Picture_1.jpeg)